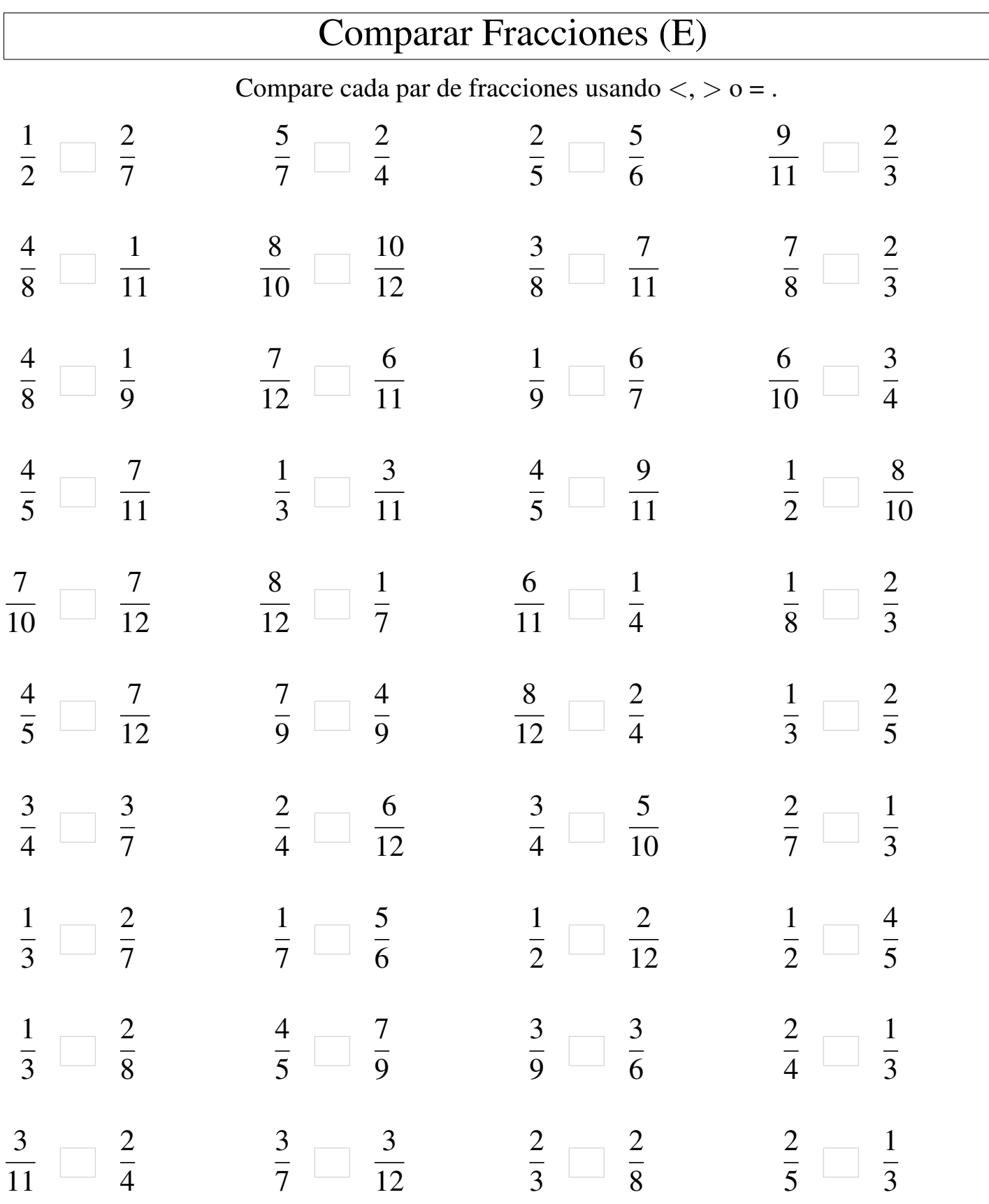

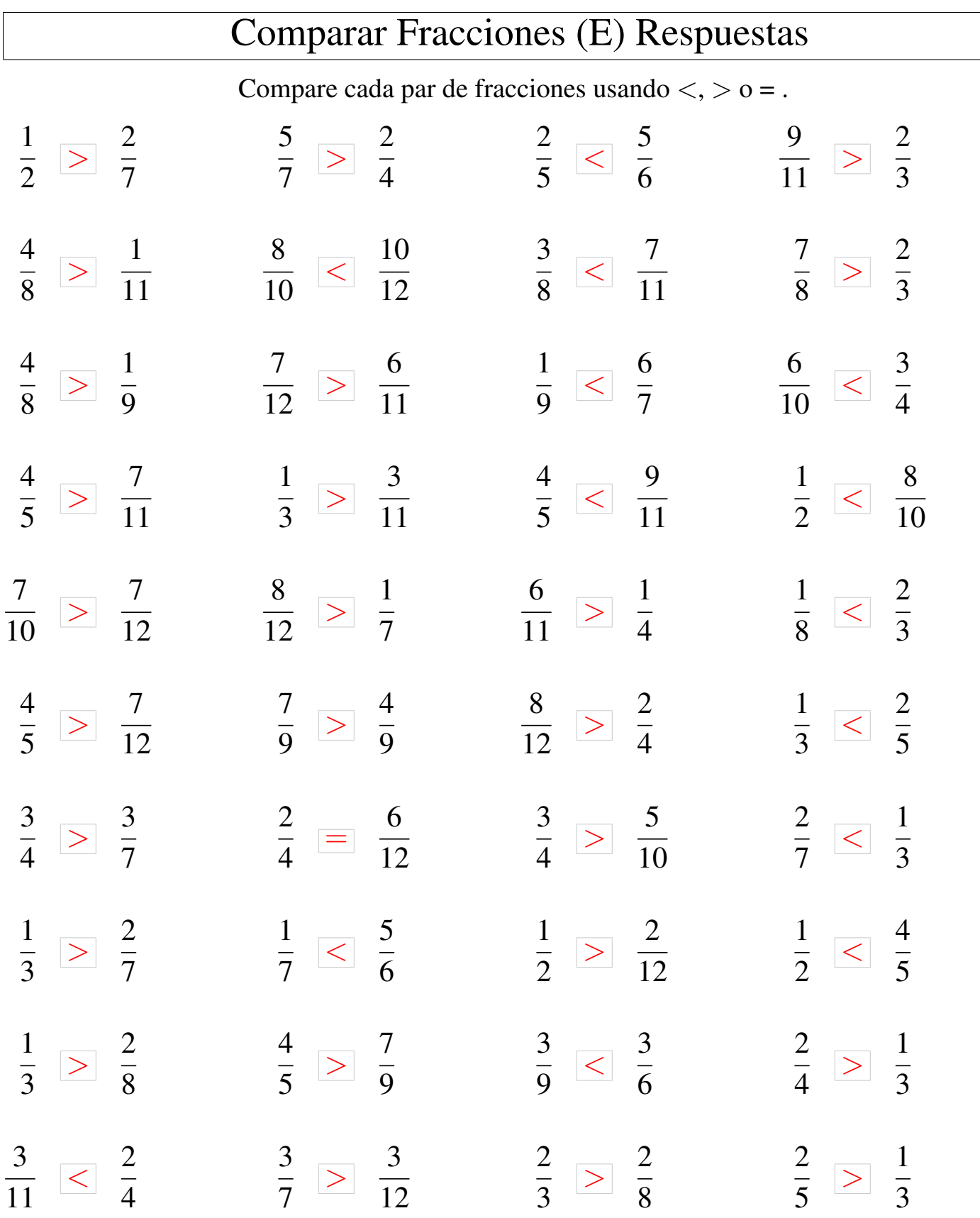

MatesLibres.Com